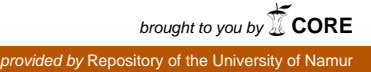

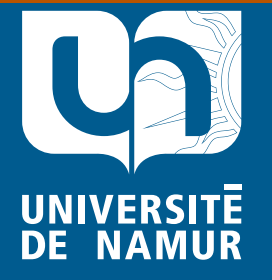

Institutional Repository - Research Portal Dépôt Institutionnel - Portail de la Recherche researchportal.unamur.be

# **RESEARCH OUTPUTS / RÉSULTATS DE RECHERCHE**

## **CUTEr and SIFDEC**

Gould, N.I.M.; Orban, D.; Toint, P.L.

Published in: ACM Transactions on Mathematical Software

**Aut[hor\(s\) - Auteur\(s\) :](https://doi.org/10.1145/962437.962439)** 10.1145/962437.962439 DOI:

> Publication date: 2003

*Pocument version*<br>Early version, also known as pre-print Document Version

#### [Link to publication](https://researchportal.unamur.be/en/publications/cuter-and-sifdec(aa0690a4-2618-4cc4-a9c3-27f41a3e1f4f).html)

environment, revisited' ACM Transactions on Mathematical Software, vol. 29, no. 4, pp. 373-394. Citation for pulished version (HARVARD): Gould, NIM, Orban, D & Toint, PL 2003, 'CUTEr and SIFDEC: A constrained and unconstrained testing https://doi.org/10.1145/962437.962439

#### **General rights**

Copyright and moral rights for the publications made accessible in the public portal are retained by the authors and/or other copyright owners and it is a condition of accessing publications that users recognise and abide by the legal requirements associated with these rights.

- Users may download and print one copy of any publication from the public portal for the purpose of private study or research.
- You may not further distribute the material or use it for any profit-making activity or commercial gain
- You may freely distribute the URL identifying the publication in the public portal ?

#### **Take down policy**

If you believe that this document breaches copyright please contact us providing details, and we will remove access to the work immediately and investigate your claim.

## CUTEr and SifDec: a Constrained and Unconstrained Testing Environment, revisited

Nicholas J M Gould Rutherford Appleton Laboratory, Dominique Orban **CERFACS** and Philippe L Toint Facultés Universitaires Notre-Dame de la Paix

The initial release of CUTE, a widely used testing environment for optimization software, was described in [2]. A new version, now known as CUTEr is presented. Features include reorganisation of the environment to allow simultaneous multi-platform installation, new tools for, and interfaces to, optimization packages, and a considerably simplified and entirely automated installation procedure for UNIX systems. The environment is fully backward compatible with its predecessor, offers support for Fortran 90/95 and a general  $C/C++$  Application Programming Interface. The SIF decoder, formerly a part of CUTE, has become a separate tool, easily callable by various packages. It features simple extensions to the SIF test problem format and the generation of files suited to automatic differentiation packages.

Additional Key Words and Phrases: Nonlinearly-constrained optimization, testing environment, shared filesystems, heterogeneous environment, SIF format

This work was supported by the MRNT grant for joint thesis support. Name: N. I. M. Gould Address: Computational Science and Engineering Department, Chilton, Oxfordshire, OX11 0QX, England. n. gould@rl.ac.uk Affiliation: Rutherford Appleton Laboratory Name: D. Orban Address: 42 Avenue Gaspard Coriolis, 31057 Toulouse Cedex 1, France. orban@cerfacs.fr Affiliation: CERFACS Name: Ph. L. Toint Address: 61, rue de Bruxelles, B-5000 Namur, Belgium. Philippe. Toint@fundp.ac.be Affiliation: Facultés Universitaires Notre-Dame de la Paix

Permission to make digital or hard copies of part or all of this work for personal or classroom use is granted without fee provided that copies are not made or distributed for profit or direct commercial advantage and that copies show this notice on the first page or initial screen of a display along with the full citation. Copyrights for components of this work owned by others than ACM must be honored. Abstracting with credit is permitted. To copy otherwise, to republish, to post on servers, to redistribute to lists, or to use any component of this work in other works, requires prior specific permission and/or a fee. Permissions may be requested from Publications Dept, ACM Inc., 1515 Broadway, New York, NY 10036 USA, fax +1 (212) 869-0481, or permissions@acm.org.

#### 1. INTRODUCTION

The CUTE testing environment for optimization software and the asso
iated test problem olle
tion originated from the need to perform extensive and do
umented testing on the LANCELOT package  $[10]$ . Because the large set of test problems and testing facilities produced in this context were useful in their own right, they were extended to provide easy interfa
es with other ommonly used optimization pa
kages, gathered in a oherent multi-platform framework and made available, on the world wide web and via anonymous ftp, to the research community. The paper [2] provides an overview of the environment, and full documentation of the available tools and interfa
es at the time.

Sin
e 1993, the CUTE environment and test problems have been widely used by the ommunity of optimization software developers [1; 3; 4; 7; 8; 11; 12; 13; 14; 15;  $22; 24; 26; 27; 28; 32; 33; 37; 38; 39; 40; 42; 43; 44$ . Such widespread use has inevitably led to a clearer awareness of the deficiencies of the original design, and also reated a demand for new tools and new interfa
es. The environment has evolved over time by the addition of new test problems and minor updates to a number of tools. The present paper aims to des
ribe its next ma jor evolution: CUTEr, in which we revisit the original CUTE design. This new release is characterized by

- $\equiv$  a set of new tools, including a unified facility to report the performance of the various optimization pa
kages being tested,
- |full ba
kward ompatibility with CUTE,
- $\equiv$  a set of new interfaces to additional optimization packages,
- |some Fortran 90/95 support, and
- $\equiv$  an integrated  $C/C++$  Application Programming Interface.

The SIF optimization test-problem decoder, which used to be a constituent part of the CUTE environment, has been isolated into a separate pa
kage named SifDe
. Any software that could require the decoding of a SIF file may now rely on it, as a pa
kage in its own right. It is hara
terized by

- $-$ the definition and support of an extension to SIF (the Standard Input Format) allowing for easier input of quadratic programs and for casting the problem against a sele
tion of parameters, su
h as the problem size, and
- $-$ the ability to generate input files suited to automatic differentiation tools, such as the HSL  $[30]$  AD01 and AD02 packages  $[36]$ .

Both CUTEr and SifDec have the following features:

- |Completely new organization of the various les that make up the environment, now allowing on
urrent installations on a single ma
hine and shared installations on a network, and
- $\equiv$  new simplified and automated installation procedure, but
- —the restriction of the environment to UNIX systems.

The last of these items is the reason why the rest of the paper only onsiders directory structures and/or file names in a style typically found on UNIX systems. To some, the restri
tion to unix systems might seem a retrograde step be
ause CUTE offered VMS and some DOS support, but this merely reflects our current expertise.

This paper is intended to supersede the parts of  $[2]$  that are deprecated in CUTEr, to complement it in order to cover the new features and to describe the new SifDec environment. It is organized as follows. Se
tion 2 dis
usses the new organization of the CUTEr environment files. Section 3 documents the new tools and discusses appli
ation program interfa
es. Se
tion 4 do
uments the new interfa
es to additional optimization pa
kages and Se
tion 5 overs the isolated SIF de
oder environment, the extension of the SIF des
ription language to quadrati programs, and its support of userhangeable parameters. Se
tion 6 des
ribes the new installation pro
edures. Details of how the packages may be obtained are given in Section 7, and concluding comments are presented in Section 8.

#### 2. A NEW FLEXIBLE ORGANIZATION

One of the defe
ts of CUTE is that it was not designed to support a multi-platform environment; that is, instan
es of the environment that ould be used simultaneously from a central server on several, possibly different, machines, with their own dialects of UNIX. Moreover, using CUTE on a single machine in conjunction with several different compilers (a case that frequently occurs when new software is tested) is extremely cumbersome. Likewise, handling different instances of the environment corresponding to different *sizes* of the tools (that is the size of the test problems that they can handle) is problematic. The reason for these difficulties is that the structure of the CUTE files, as described in [2], does not lend itself to such use, because it only contains a single subtree of objects files. If we call the combination of a machine, operating system, compiler and size of the tools an *architecture*, the obvious solution to su
h a defe
t is then to allow several su
h subtrees in the installation, one for ea
h ar
hite
ture.

However, as soon as the possibility of using ar
hite
ture-dependent subtrees is raised, the proper identification of the parts (scripts, programs) of the environment that are independent of the architecture also becomes an issue. Since it would be inefficient to store copies of these independent scripts and programs in each subtree, it is natural to store them in a data structure that is itself disjoint from the dependent subtrees. Finally, the propagation of subtrees ontaining sometimes very similar yet vitally different data makes the maintenance of the environment substantially more ompli
ated, and therefore requires enhan
ed tools and a lear distin
tion between the parts of the environment that are related to testing optimization software and those related to its own maintenan
e.

The directory organization chosen for CUTEr, shown in Fig. 1, reflects these considerations. We now briefly describe its components.

Starting from the top of the figure, the first subtree under the main \$CUTER directory (the root of the CUTEr environment) is build, which essentially contains all the files necessary for installation and maintenance. Its arch subdirectory contains the files defining all possible architectures that are currently supported by CUTEr, allowing users to install new ar
hite
ture-dependent subtrees as they are required, depending on the testing needs and the evolution of platforms, systems and compilers. The prototypes subdirectory contains the parts of the environment that have to be specialized to one architecture before they can be used. We call such files

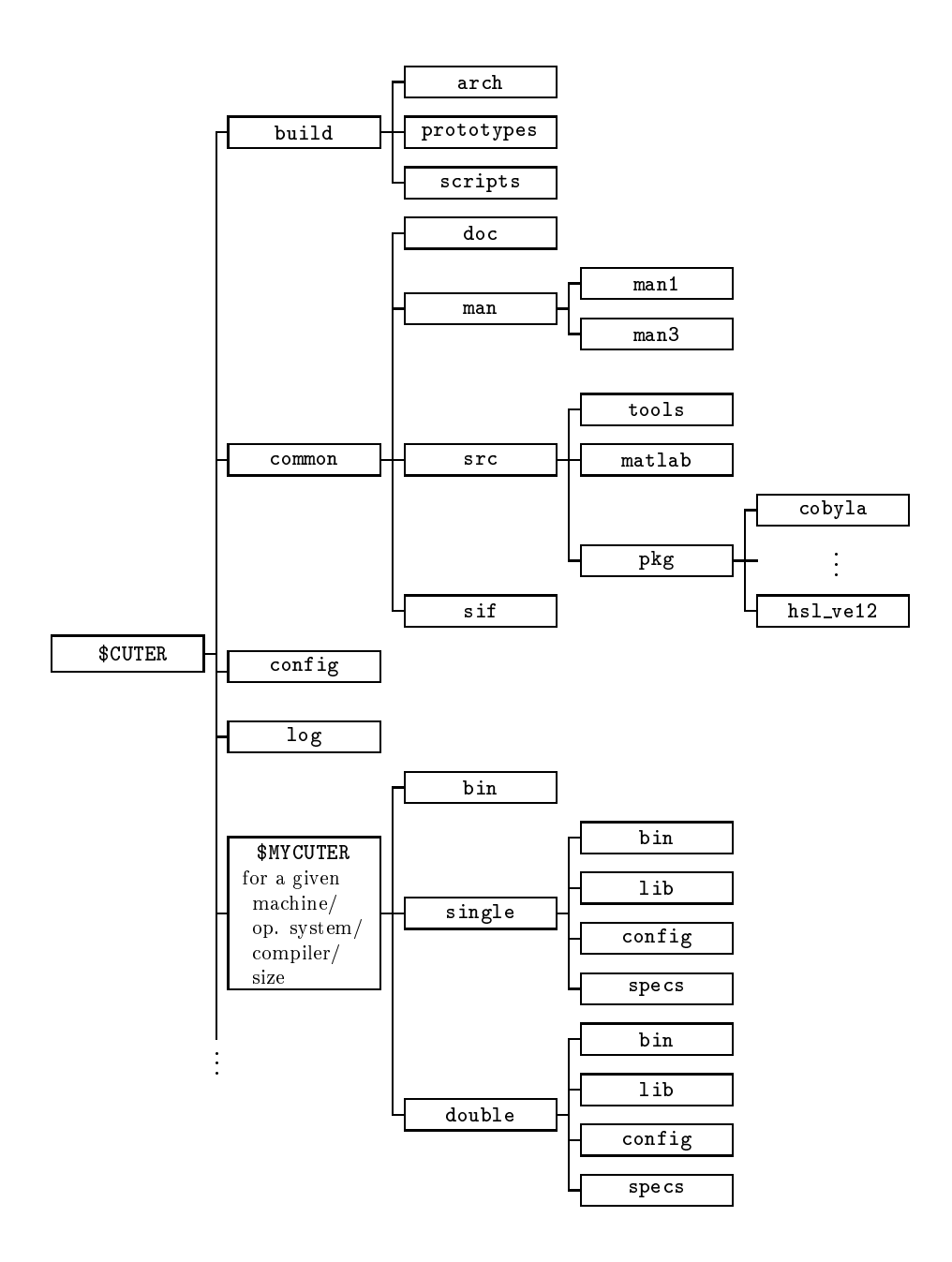

Fig. 1. Structure of the CUTEr directories

prototypes and the proton in specimently them is speciment them the speciments in the species of the set The prototype files include a number of tools and scripts whose final form typically depends on ompiler options and the hosen size of the tools. Finally, the remaining subdirectory of build, named scripts, contains the environment maintenance tools and various documentation files.

The second subtree under  $$CUTER$  is called common and contains the environment data files that are relevant for the purpose of testing optimization packages, but are independent of the architecture. Subdirectory doc contains a number of documentation files concerning the environment, such as a description of its structure and procedures to follow for interfacing the supported optimization packages. The CUTEr tools and scripts themselves are documented in the man subdirectory, and, as is common on UNIX systems, its man1 and man3 subdirectories. The src subdirectory contains the source files for many of the environment utilities disseminated in a number of subdirectories. We briefly describe them in turn, tools contains the sour
es of the Fortran tools used in user's programs. matlab ontains all the "m-files" that provide a MATLAB interface to the environment.  $pkg$  holds information related to the various optimization pa
kages for whi
h CUTEr provides an interface—these being stored separately in their own subdirectory of  $\normalsize$   $\mathbf{p}_{\mathbf{g}}$ ;  $\Gamma$   $\Gamma$   $\Gamma$ represents those for COBYLA and HSL\_VE12. Each of these package-specific subdirectories typically includes an algorithmic specification file and a suitable README des
ription of how to build an interfa
e between CUTEr and the pa
kage. The last subdirectory, sif, contains a few test problems in SIF format.

The next subdirectory under \$CUTER is called config and contains all the configuration and rules files needed to generate the platform-specific *Makefiles*.

The log subdirectory of \$CUTER contains a history of the various installations and, possibly, subsequent un-installations—of the environment for the various arhite
tures.

The remaining subdirectories of  $CUTE$  are all architecture dependent: each corresponds to the installation of CUTEr in a specific machine, for a given operating system and compiler and for a given tool size. The figure only represents one, but the continuation dots at the bottom of the leftmost vertical line indicate that there might be more than one. Although these dire
tories have been symboli
ally represented as subdirectories of  $CUTE$  in the figure to reflect their dependence upon \$CUTER, they may be lo
ated anywhere on the host system, in
luding on remote machines over the local network. The names of these directories are (by default) automati
ally hosen at installation, but a user of one of these subtrees would typically give it a symbolic name, like \$MYCUTER, to distinguish the version of CUTEr urrently in use. Ea
h ar
hite
ture-dependent subtree is divided into its single pre cision and double precision instances (single and double, respectively), each of these containing four subdirectories. The first, bin, contains the object files corresponding to the driving programs for the optimization pa
kages and, if relevant, for the pa
kage odes themselves. If appli
able, it should also ontain the Fortran 90/95 module information files, that is those usually suffixed by .mod. The second, lib, contains the library of CUTEr tools and, if relevant, any object libraries associated with the interfaced optimization packages. The config subdirectory contains the architecture-dependent files that were used to build the current \$MYCUTER subtree (they are reused when a tool or optimization pa
kage is added or updated), while

#### $6\overline{6}$ N.I.M. Gould, D. Orban and Ph.L. Toint

specs contains the algorithmic specification files for the optimization packages that are architecture dependent, if any. Finally, \$MYCUTER/bin contains scripts that are architecture, but not precision, -dependent.

The fact that the CUTEr tools are now stored in the form of libraries (while they were stored as a collection of individual object files in CUTE), is another new feature. This allows a much simpler design of new optimization package interfaces, because the interface no longer needs to specify the exact list of tools that need to be loaded with the package.

A final new feature of the environment organization is that the documentation is available via the usual man command for the scripts and tools, and in ASCII, postscript and pdf formats for the rest.

#### 3. NEW FEATURES

This section describes innovations in CUTEr, from the point of view of optimization software and the manipulation of data decoded from problems. Section 3.1 describes recently added CUTEr tools which handle data to be used by optimization software while Section 3.2 concentrates on programming languages support.

#### 31 New tools

The CUTEr tools for unconstrained and constrained optimization are presented in Tables 1 and 2 respectively, accompanied by a brief description. Storage of the Hessian matrix of either the objective or the Lagrangian function may be either dense or sparse. Unless otherwise specified, sparse storage occurs in coordinate format [17,  $\S 2.6$ ]. Explicit mention is made whenever the storage scheme is instead finite-element format [17,  $\S 10.5$ ]. Besides the general CUTEr documentation, man pages describing all supplied tools and their calling sequence are included in the distribution.

Users of the previous versions of CUTE will notice a number of new tools for both unconstrained—or bound-constrained—and constrained problems. We note the uvarty and cvarty tools, whose purpose is to determine the type of each variable, which may be continuous, binary  $(0-1)$  or integer. For constrained problems, the tool cdimen determines the number of variables and constraints involved. The tools cdimse and cdimsh determine the number of nonzero entries in the Hessian of the Lagrangian when using (respectively) finite-element or general sparse matrix storage, and thus allow users to set appropriate array sizes in advance, while cdimsj does the same for the constraint Jacobian. The tool cscifg is now obsolete and replaced by coifing. For backward-compatibility reasons, the former is included but simply calls the latter as a subroutine. Programs that ran under earlier versions of CUTE will therefore still run under CUTEr. Similarly, for unconstrained problems, the new tools udimen, udimse and udimsh determine the number of variables involved, and the numbers of nonzeros in the Hessian in finite-element and sparse formats respectively. Finally, the ureprt and creprt tools produce statistics about a particular run on (respectively) an unconstrained or constrained test problem, reporting data such as total CPU time, number of iterations, function and constraints evaluations (if appropriate), number of evaluations of their derivatives, and the number of Hessian matrix-vector products used.

All the external package drivers supply report data using the ureprt and creprt

| Tool name | Brief description                                                  |  |  |  |  |
|-----------|--------------------------------------------------------------------|--|--|--|--|
| ubandh    | extract a banded matrix out of the Hessian matrix                  |  |  |  |  |
| udh       | evaluate the Hessian matrix in dense format                        |  |  |  |  |
| udimen    | get the number of variables involved                               |  |  |  |  |
| udimse    | determine the number of nonzeros required to store the             |  |  |  |  |
|           | sparse Hessian matrix in finite-element format                     |  |  |  |  |
| udimsh    | same as udimse, in sparse format                                   |  |  |  |  |
| ueh       | evaluate the sparse Hessian matrix in finite-element format        |  |  |  |  |
| ufn       | evaluate function value                                            |  |  |  |  |
| ugr       | evaluate gradient                                                  |  |  |  |  |
| ugrdh     | evaluate the gradient and Hessian matrix in dense format           |  |  |  |  |
| ugreh     | evaluate the gradient and Hessian matrix in finite-element format  |  |  |  |  |
| ugrsh     | evaluate the gradient and Hessian matrix in sparse format          |  |  |  |  |
| unames    | obtain the names of the problem and its variables                  |  |  |  |  |
| uofg      | evaluate function value and possibly gradient                      |  |  |  |  |
| uprod     | form the matrix-vector product of a vector with the Hessian matrix |  |  |  |  |
| usetup    | set up the data structures for unconstrained optimization          |  |  |  |  |
| ush       | evaluate the sparse Hessian matrix                                 |  |  |  |  |
| uvarty    | determine the type of each variable                                |  |  |  |  |
| ureprt    | obtain statistics concerning function evaluation and CPU time used |  |  |  |  |

Table 1. The unconstrained optimization CUTEr tools.

tools. These drivers have filenames matching the  $\ast$ ma.f or  $\ast$ ma.f90 expression. They may be found in \$CUTER/common/src/tools before compilation and under the name \$MYCUTER/precision/bin/\*ma.o after compilation. For example, the hypothetical source package pak.f needs to be compiled into \$MYCUTER/precision/bin/pak.o. All the object files and the relevant libraries are subsequently linked by the corresponding interface, following the procedure described in Section 4.

#### 3.2 New Application Programming Interfaces

In this section, we comment on the possibility of hooking optimization software written in Fortran  $90/95$  or  $C/C++$  to CUTEr.

CUTEr makes provision for optimization or linear algebra odes written in standard Fortran  $90/95$  by providing explicit interface blocks to all tools present in the library and delayed ompilation in ase module information is not present at installation time. As guidelines to writing new Fortran 90/95 interfa
es, a generi interface gen90ma and a real interface ve12ma, interfacing the HSL code HSL\_VE12 are already part of the CUTEr distribution.

Optimization and linear algebra software increasingly use the flexibility and generality of object-oriented languages like  $C_{+}$  and, more generally, enjoy the benefits and portability of the C language. As a response to those interests, CUTEr provides a C/C++ Appli
ation Programming Interfa
e to every tool available in the environment. This interfa
e is transparent in the sense that users need not worry about ar
hite
ture or ompiler-dependent details as these are treated internally.

At the time of this writing, only the most popular combinations of Fortran and C ompilers have been onsidered, but inevitably further support will be provided in the future.

#### <sup>8</sup> N.I.M. Gould, D. Orban and Ph.L. Toint  $\delta$  $\ddot{\phantom{a}}$

| Tool name             | Brief description                                                                                 |  |  |  |  |  |
|-----------------------|---------------------------------------------------------------------------------------------------|--|--|--|--|--|
| ccfg                  | evaluate constraint functions values and possibly gradients                                       |  |  |  |  |  |
| ccfsg                 | same as ccfg, in sparse format                                                                    |  |  |  |  |  |
| ccifg                 | evaluate a single constraint function value and possibly gradient                                 |  |  |  |  |  |
| ccifsg                | same as ccifg, in sparse format                                                                   |  |  |  |  |  |
| cd h                  | evaluate the Hessian of the Lagrangian in dense format                                            |  |  |  |  |  |
| cdimen                | get the number of variables and constraints involved                                              |  |  |  |  |  |
| cdimse                | determine number of nonzeros to store the Lagrangian Hessian<br>in finite-element format          |  |  |  |  |  |
|                       |                                                                                                   |  |  |  |  |  |
| cdimsh                | determine number of nonzeros to store the Lagrangian Hessian                                      |  |  |  |  |  |
|                       | in coordinate format                                                                              |  |  |  |  |  |
| cdimsj                | determine number of nonzeros to store the matrix of gradients of                                  |  |  |  |  |  |
| ceh                   | the objective function and constraints, in sparse format                                          |  |  |  |  |  |
| cfn                   | evaluate the sparse Lagrangian Hessian in finite-element format                                   |  |  |  |  |  |
|                       | evaluate function and constraints values                                                          |  |  |  |  |  |
| cgr                   | evaluate constraints gradients and objective/Lagrangian gradient                                  |  |  |  |  |  |
| cgrdh                 | same as cgr, plus Lagrangian Hessian in dense format                                              |  |  |  |  |  |
| cidh<br>cish          | evaluate the Hessian of a problem function                                                        |  |  |  |  |  |
|                       | same as cidh, in sparse format                                                                    |  |  |  |  |  |
| cnames                | obtain the names of the problem and its variables                                                 |  |  |  |  |  |
| $\operatorname{cofg}$ | evaluate function value and possibly gradient                                                     |  |  |  |  |  |
| cprod                 | form the matrix-vector product of a vector with the Lagrangian Hessian                            |  |  |  |  |  |
| $\csc f$ g            | evaluate constraint functions values and possibly gradients in sparse format                      |  |  |  |  |  |
| cscifg                | same as cscfg, for a single constraint<br>set up the data structures for constrained optimization |  |  |  |  |  |
| csetup                |                                                                                                   |  |  |  |  |  |
| csgr                  | evaluate constraints and objective/Lagrangian function gradients                                  |  |  |  |  |  |
| csgreh                | evaluate both the constraint gradients, the Lagrangian Hessian                                    |  |  |  |  |  |
|                       | in finite-element format and the gradient of the                                                  |  |  |  |  |  |
|                       | objective/Lagrangian in sparse format                                                             |  |  |  |  |  |
| csgrsh                | same as csgreh, in sparse format instead of finite-element format                                 |  |  |  |  |  |
| csh                   | evaluate the Hessian of the Lagrangian, in sparse format                                          |  |  |  |  |  |
| cvarty                | determine the type of each variable                                                               |  |  |  |  |  |
| creprt                | obtain statistics concerning function evaluation and CPU time used                                |  |  |  |  |  |

Table 2. The constrained optimization CUTEr tools.

## 4. NEW INTERFACES

CUTEr ontains a number of additional interfa
es to existing pa
kages (as well as interfaces to newer versions of previously supported packages) beyond those offered with CUTE. The purpose of providing these interfaces is to allow researchers to run a variety of solvers on a onsistent set of test examples, and thus to assess the respective merits of each for solving classes of related problems, and practitioners to solve simplied versions of their problems or similar problems by established solvers and cross-compare the results. The newly supported packages are:

- filtersQP. This nonlinear programming package combines filter and trust-region methods to globalize an  $SQP$  iteration [21; 22; 23]. The filters  $QP$  package is maintained by, and may be obtained from, Roger Fletcher (fletcher @maths.dundee.ac.uk) and Sven Leyffer (leyffer@mcs.anl.gov).
- hrb. To onvert matri
es (for example, Hessians, Ja
obians, and KKT augmented system matrices) derived from SIF problem data into Harwell-Boeing [18; 19] or Rutherford-Boeing [20] sparse matrix formats. HRB was written by Nick

Gould, and is unique in CUTEr in that the interface requires no external package.

- HSL\_VE12. This package finds critical points of nonconvex quadratic programming problems using an interior-point trust-region algorithm  $[9]$ . HSL\_VE12 is part of HSL [30] and was written by Nick Gould and Philippe Toint.
- tion sub tion minimizes a smooth nonlinear function  $\mathcal{L}_{\mathcal{A}}$ and inequality onstraints using an interior-point approa
h. The resulting barrier subproblems are treated using  $SQP$ . KNITRO [6] is maintained by Jorge Nocedal (nocedal@ece.northwestern.edu) and Richard Waltz (rwaltz@ece.northwestern.edu).
- l-bfgs-b. This pa
kage [45℄ treats un
onstrained or bound onstrained problems. It uses a limited memory BFGS quasi-Newton method and is available from Jorge Nocedal (nocedal@ece.northwestern.edu).
- loqo. A linesear
h-based primal-dual interior-point ode for nonlinear programming, using an  $SQP$  approach and direct factorizations [41]. LOQO is maintained by its author Robert Vanderbei (rvdb@princeton.edu).
- praxis. This is Brent's algorithm, reimplemented in Fortran 77 by John Chandler, for unconstrained minimization without derivatives [5]. It is available from John Chandler (jpc@a.cs.okstate.edu).
- snopt. This pa
kage [25℄ minimizes a smooth linear or nonlinear fun
tion sub je
t to bounds and sparse linear or nonlinear onstraints using sequential quadrati programming (SQP). The package may be obtained from Philip Gill (pgill@ucsd.edu).

The implementation of the interfaces differ slightly from that of past CUTE releases. If pak is a generic name for an interface, the scripts sdpak and pak are found under \$MYCUTER/bin. The script sdpak applies the SIF decoder (see Section 5) to an input problem, sets a number of environment variables, collects and compiles source and object files as necessary, links them together and executes the resulting program. The s
ript pak is similar to sdpak ex
ept it assumes the input problem has already been de
oded.

Generic interfacing scripts—sdgen and gen for Fortran 77 packages and sdgen90 and gen90 for Fortran  $90/95$  packages—may also be found in \$MYCUTER/bin. These serve the purpose of helping users to design interfaces to new or currently unsupported packages. The corresponding prototype files may be found under the directory \$CUTER/build/prototypes.

Besides the general CUTEr do
umentation, man pages des
ribing all supplied interfa
es are in
luded in the distribution. Do
umentation for installing and using the pa
kage pak may be found in the dire
tory \$CUTER/
ommon/sr
/pkg/pak. Note, however, that the supported pa
kages are not supplied in CUTEr, rather directions on how to obtain them are indicated on the official CUTEr website (see Section 7). Object files should be placed where CUTEr can find and link them—for instance in \$MYCUTER/precision/bin, where precision is the working precision. The precision-independent specification files for the package pak are found in the directory  $\texttt{\$CUTER/common/src/pkg/pak}$ , whereas if the options specification files depend on the working precision, they are found in \$MYCUTER/precision/specs.

#### 5. AN ISOLATED SIF DECODER

In this section, we examine the new design of the SIF decoder. In contrast with earlier versions of  $CUTE$  [2], the SIF decoder is not embedded in CUTEr. We believe that this may be justied for a number of reasons. Firstly, while the de
oder is used intensively by the CUTEr testing environment, there is no a priori reason why it should not also be useful in other contexts. As a prime example, the SIF de
oder plays a vital role in the pa
kage LANCELOT B (an updated version of the LANCELOT package [10]) from the GALAHAD [29] optimization software library. It is thus more onsistent to isolate the de
oder and simply have any dependent pa
kages all it as needed. Another reason for our de
ision is ease of maintenan
e, and consistency when upgrading the decoder—all the packages that refer to it are then guaranteed to use the same version. Finally, the SIF de
oder may evolve in its own right and develop separately. For example, it has re
ently been extended to generate routines for function evaluation suited for input to the HSL automatic differentiation packages HSL\_AD01 and its threadsafe counterpart HSL\_AD02 [30]. The resulting isolated de
oder has been named SifDe
.

#### 5.1 A new design

The design and contents of the SifDec directory tree are very similar to the new design of CUTEr described in section 2 and reflects similar concerns. The design is summarized in Fig. 2. Corresponding environment variables play orresponding roles; the root of the tree is called \$SIFDEC while the current instance of SifDec is referred to as \$MYSIFDEC. In addition, the doc subdirectory contains the complete SIF referen
e do
ument.

#### 5.2 Extensions to the SIF

5.2.1 Quadratic programs. A long source of irritation for CUTE users was that the SIF representation of test problems did not explicitly allow for quadratic objective functions (although it was obviously possible to represent such functions via suitable nonlinear element fun
tions). Sin
e this situation arises frequently, and as a number of extensions to the MPS Linear Programming format from whi
h SIF evolved are in use  $[31:34:35]$ , we have chosen to extend the original SIF format to handle quadratic parts of the objective function in a more flexible manner. We now briefly describe this extension for the reader already familiar with the SIF format as specified in [10]. The terminology we used is adopted from there.

In  $[10]$ , the objective function is represented as a *group partially separable function* onsisting of several potentially nonlinear groups. The purpose of our extension is to allow one of the groups to be specified as a quadratic objective group, whose type of nonlinearity is immediately identified by its definition without the need for additional nonlinear group or element functions. More precisely, the objective function is now assumed to have the form

$$
f(x) = \sum_{i \in I_O} g_i(\xi_i) + \frac{1}{2} \sum_{j=1}^n \sum_{k=1}^n h_{j,k} x_j x_k, \text{ with } \xi_i = \sum_{j \in J_i} w_{i,j} f_j(\bar{x}_j) + a_i^T x - b_i,
$$

where  $x = (x_1, x_2, \ldots, x_n)$ . The term  $\frac{1}{2}$  $\sqrt{ }$ j=1  $\sum_{k=1}^{n} h_{j,k} x_j x_k$  in the objective function is the quadrati obje
tive group and onstitutes an extension to the format

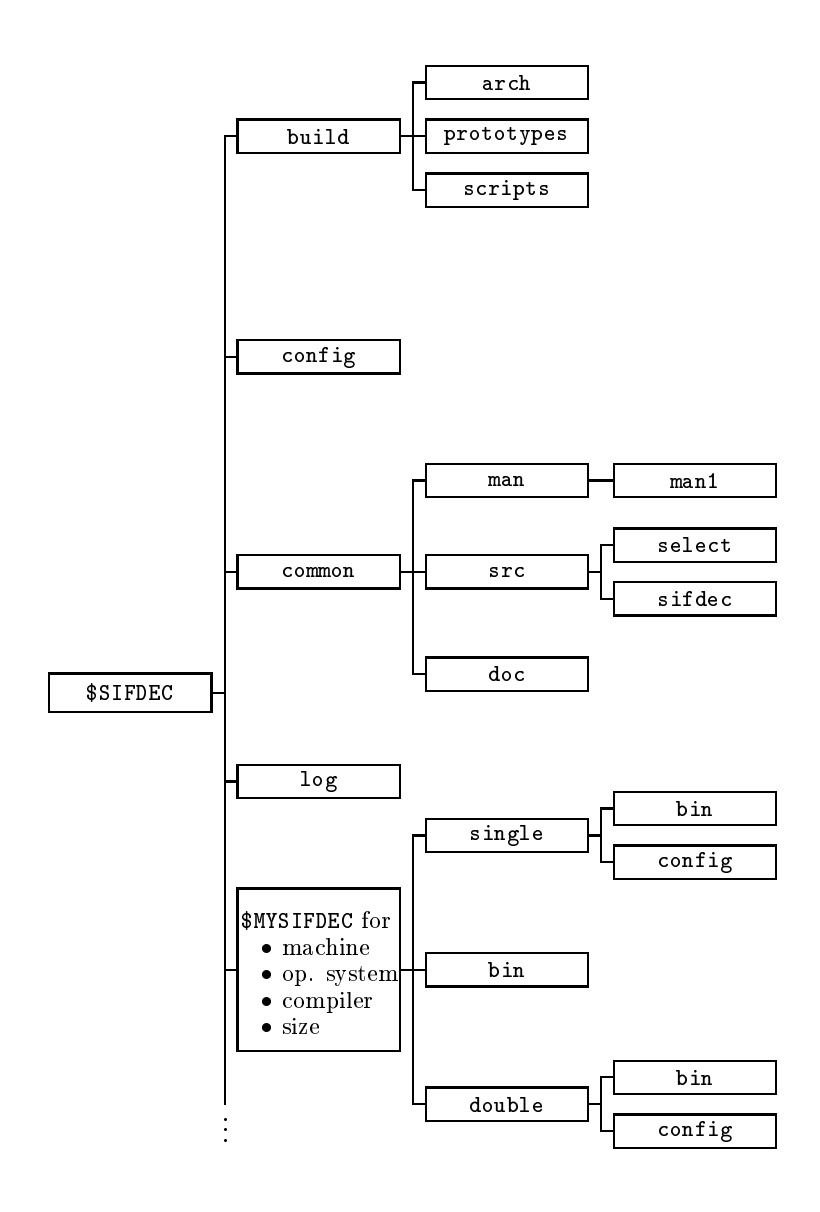

Fig. 2. Structure of the SifDec directories

 $\overline{v}$ 

proposed in  $|10|$ ; the leading  $\frac{1}{2}$  is present by convention. This decomposition is illustrated in Example 5.1.

Example 5.1: In order to fix the ideas, let us consider the optimization problem

minimize 
$$
f(x_1, x_2) = e^{x_1^2} + x_2^2 + 4x_1x_2
$$
.

Its objective function then comprises two groups, the first of which  $(e^{x_1})$ uses a non-trivial nonlinear group function  $g(\alpha) = e^{\alpha}$ . The rest of the objective function may then be considered as a quadratic objective group and written as

$$
\frac{1}{2}(h_{1,1}x_1x_1 + h_{1,2}x_1x_2 + h_{2,1}x_2x_1 + h_{2,2}x_2x_2),
$$
  
where  $h_{1,1} = 0$ ,  $h_{1,2} = h_{2,1} = 4$  and  $h_{2,2} = 2$ .

The quadratic objective group is specified in the SIF file by a new section starting with the keyword (or indicator  $\emph{cara}$  ) <code>ulapralic</code> (the cards <code>hESSIAN, <code>ulaps-, ulapubj-</code></code> and **u**secrium<sup>-</sup> are treated as synonyms of **u**uadratic); this section must appear between the sections START POINT and ELEMENT TYPE (see [10,  $\S 7.2.1$ ]).

Within this new section, each line is used to specify at most two values of  $h_{i,j}$ that share a common value of i or j; any  $h_{i,j}$  not recorded is assumed to have the value zero, only one of the pair  $(h_{i,j}, h_{j,i}), i \neq j$ , should be given, and any repeated values will be summed. The syntax for data following these indicator cards is given in Table 3.

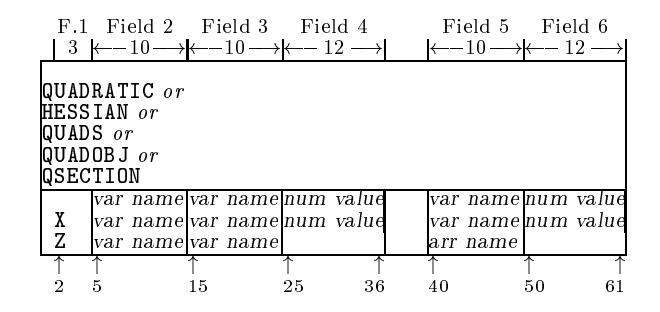

Table 3. Possible data cards for QUADRATIC, HESSIAN, QUADS, QUADOBJ or QSECTION

The strings var name in data fields 2 and 3 (and optionally 2 and 5 for those cards whose field 1 does not contain z) give the names of pairs of problem variables  $x_i$ and  $x_k$  for which  $h_{i,k}$  is nonzero. All problem variables must have been previously set in the VARIABLES/COLUMNS section. Additionally, on a Z card, the name of the variable must be an element of an array of variables, with a valid name and index, while on a X card, the name may be either a scalar or an array name.

<sup>&</sup>lt;sup>1</sup> For compatibility with Ponceleón's proposal [35].

<sup>&</sup>lt;sup>2</sup> For compatibility with Maros and Meszaros' test set [34].

<sup>-</sup> For compatibility with OSL [31].

On cards whose field 1 is either empty or contains the character  $x$ , the strings num value in data fields 4 and (optionally) 6 contain the associated numerical values of the coefficients  $h_{j,k}$ . On cards for which field 1 contains the character Z, the string arr name in data field 5 gives a real parameter array name. This name must have been previously defined and its associated value then gives the numerical value of the parameter.

In Example 5.1, if the variables  $x_1$  and  $x_2$  are named X1 and X2, the QUADRATIC se
tion for this problem takes the form given in Table 4.

| -F.1      | Field 2          |                       | Field 3 Field 4 Field 5 | Field 6 |
|-----------|------------------|-----------------------|-------------------------|---------|
| $\vert 3$ |                  | $\rightarrow$ k $-12$ |                         |         |
|           |                  |                       |                         |         |
|           | <b>QUADRATIC</b> |                       |                         |         |
|           |                  | <b>4.0</b>            |                         | l2 . O  |

Table 4. The SIF file specification for Example 5.1

This extension to the SIF format has resulted in our in
luding the Maros and Meszaros collection of quadratic programming test problems [34] as an annex to the main CUTEr collection. The complete test set may be downloaded from the location http://cuter.rl.ac.uk/cuter-www/mastsif.html.

5.2.2 Userhangeable parameters. One of the less onvenient features of SIFen
oded problems was that the de
oding pro
edures in CUTE were not designed to re
ognise, nor alter, instan
e-dependent variable parameters su
h as problem dimensions or critical coefficients. Many real models, particularly those arising from some form of dis
retization, depend upon parameters that a user might wish to refine. With CUTE, a user wishing to change such a parameter was forced to edit the SIF file. This file was usually provided with a number of suggested values, all but one of which were "commented out". To remove this inconvenience, SifDec makes provisions for both the definition and the altering of variable parameters from the problem-decoding scripts.

Any real or integer parameter definition containing the comment \$-PARAMETER in field 5 (i.e., in columns 40-49) defines that parameter to be a variable parameter. This is onsistent with old-style SIF-en
oded problems be
ause strings starting with  $\$  in this field were previously treated as comments. Any characters after \$-PARAMETER are regarded as omments, and will be passed ba
k to a user on request. All SIF files in the CUTE collection that previously contained variable parameters have been updated to take advantage of this new SifDec facility, but of course they are still onsistent with CUTE.

Given this extra syntax, the SIF de
oding s
ripts have been extended to support two new options, allowing users to select variable parameters in the SIF file. The first of these options, -show, prints all the variable parameters present in the SIF file, along with suggested values to which they may be set as well as any other provided comments. The second,  $-\text{param}$  allows users to choose, from the command line, which values to assign to these parameters. For instance, assuming that N and THETA have been marked as variables parameters of SAMPLE.SIF and that N=400 and THETA=3.5 are valid values, the ommand

sifdecode -param N=400, THETA=3.5 SAMPLE.SIF

(see Se
tion 4 for a dis
ussion of the related s
ript sdpak, whi
h also inherits these features) will decode SAMPLE.SIF into the appropriate subroutines and data files, setting N to 400 and THETA to 3.5.

These new features allow users to solve systematically a set of problems in all pres
ribed sizes. Default values are given in ea
h SIF le, and we have taken the opportunity to raise these defaults to reflect the size of problems that we feel ought to be of urrent interest, given that many of the previous defaults were assigned over ten years ago and are rather small to hallenge state-of-the art solvers.

As an extension of the -param ommand-line option, users may for
e a problem to be solved using parameter values that may not have been pre-assigned in the SIF file. This is done using the -force option, as in

sifdecode -force -param N=1000, THETA=3.5 SAMPLE.SIF

where SAMPLE.SIF might not contain the parameter setting N=1000, or THETA=3.5. Omitting the -force option would result in an abort of the process, while specifying it results in the SIF de
oder and the optimizer attempting to omplete the solve using the specified values. Since nothing guarantees that these values are valid, the -force command-line option should be used carefully.

#### 6. THE NEW INSTALLATION PROCEDURES

We now describe the CUTEr installation procedure. It applies equally to SifDec, the only difference being the names of the procedures invoked, as we mention at the end of this se
tion.

The installation of CUTEr is driven by portability on
erns and is performed by the script install\_cuter, which prompts for information on the local architecture and environment and the desired compiler, creates the appropriate directory structure but leaves the local installation to Umakefiles. Umakefiles can be considered as Makefile generators, or "meta Makefiles" in that they generate Makefiles suited to the local platform and architecture without user intervention. Their use is fully documented within CUTEr and they are in fact a simplified flavour of *Imakefiles* [16]. They greatly ease the task of the user when it comes to modifying the size of the CUTEr tools and rebuilding part of their instance of CUTEr, as Makefiles rebuild only what needs to be rebuilt. The  $U$ makefiles needed to build a complete instance of CUTEr rely on a set of configuration files stored under \$MYCUTER/config, where the details about the lo
al ar
hite
ture are ontained. Should users need to modify local parameters, they can do so by editing two files, namely Umake.tmpl and the configuration file corresponding to their platform; for instance sun.cf, linux.cf, ibm. cf, etc. The *Makefiles* then need to be re-generated and CUTEr needs to be rebuilt using normal make commands.

The installation script searches the  $\texttt{SCITER/build/arch/f.arch}$  file to present a list of possible Fortran ompilers to the user. This does not imply that the orresponding ompilers are a
tually installed on the lo
al system but this list is meant to represent the most common compilers on that system. Details about each compiler in the list are found in the file  $\texttt{\$CUTER/config/platform.cf}$  if it is platform-specific or in \$CUTER/config/all.cf if it is available on all platforms. Similarly, the file  $\texttt{\$CUTER/build/arch/c.arch}$  is searched for possible  $C/C++$  compilers. Addition of a ompiler, an normally be a
hieved by modifying one \similar" to those provided. The files  $&CUTER/config/platform.cf and &CUTER/config/all.cf should be checked$ 

before the installation pro
edure is initiated.

The configuration files also provide basic system commands and definition of a temporary directory. Some or all of these files may need to be properly modified, although suitable settings are given for systems we have access to.

During installation, the option to choose between small, medium, large or custom "sizes" for CUTEr is provided. These sizes come pre-specified, but may be tuned by editing the size.\* files in the directory  $CUTER/buid/arch$  and re-issuing the install command.

The installation procedure works by casting *prototype files* against the system, compiler, precision and size information chosen by the user, casting the Fortran source files following the same pattern, and compiling and possibly linking the result. Each installation is logged, both for information purposes and with subsequent un-installation possibilities in mind. Un-installing an installed CUTEr is carried out by the script uninstall\_cuter, which also updates the log file. The CUTEr tools, documentation, scripts, or other may be updated by the script update\_cuter, as updates and bug fixes become available.

The installation procedure for SifDec is identical, with the sole proviso that the names install\_script\_cuter, install\_cuter, update\_cuter, uninstall\_cuter, CUTER and MYCUTER should instead be interpreted as install\_script\_sifdec, install\_sifdec, update\_sifdec, uninstall\_sifdec, SIFDEC, and MYSIFDEC respectively.

## 7. OBTAINING CUTEr AND SifDe

CUTEr and SifDe are written is standard ISO Fortran 77, but additionally CUTEr provides support for Fortran  $90/95$  and  $C/C++$  packages. Single and double precision versions are available in a variety of sizes. Machine dependencies are carefully isolated and easily adaptable, making installation on heterogeneous networks possible. Automatic installation procedures are available for a variety of Unices, including LINUX. CUTEr and SifDec can be downloaded from

http://cuter.rl.ac.uk/cuter-www, and http://cuter.rl.ac.uk/cuter-www/sifdec

respectively. Information on updates as well as indications on how to obtain the supported optimization and linear algebra software is available on the websites.

#### 8. CONCLUSION AND PERSPECTIVES

This paper des
ribes improvements and new features of CUTEr, the latest release of the CUTE testing environment, and of SifDe
, the isolated SIF de
oder. The purposes of CUTEr are to

- provide a way to explore an extensive collection of problems,
- |provide a way to ompare existing pa
kages,
- $\equiv$  provide a way to use a large test problem collection with new packages,
- |provide motivation for building a meaningful set of new interesting test problems,
- provide ways to manage and update the system efficiently, and
- -do all the above on a variety of popular platforms.

SifDe has been isolated and designed in order to

-supply a consistent interface to any package that may require the decoder, such as CUTEr and LANCELOT-B  $[10]$ ,

 $\equiv$ ease its maintenance, upgrading and addition of new capabilities,

The environments are currently only available for UNIX platforms, but it is possible to install both pa
kages on shared-lesystem lo
al networks, be
ause ma
hine dependen
ies have been arefully isolated. A number of previously unsupported optimization and linear algebra pa
kages are now interfa
ed to CUTEr, and orresponding driver programs are supplied. New tools for both constrained and unconstrained optimization have been added. Some support for automatic differentiation packages is now integrated into SifDec. Documentation now appears in different forms, in
luding the usual unix manual pages des
ribing the tools and interfa
es, posts
ript and pdf general do
umentation overing installation, maintenan
e and usage. Additional details will be provided on the dedi
ated websites. It is hoped that installing CUTEr and SifDec on currently unsupported UNIX platforms, as well as writing interfa
es for additional optimization pa
kages, will be found relatively easy.

In the future, we plan to merge the different CUTEr tools so as to remove their dependen
y on whether the input problem is onstrained or not, and have a single consistent set of tools. We also intend to use automatic memory allocation to remove the dependency of both the SIF decoder and the CUTE tools on preselected sizes. An intuitive graphical user interface (GUI) is under way to ease the installation phase, to manage the different local installations of CUTEr and SifDec, and to enable the user to work in a unied environment. As already mentioned, the websites will keep up-to-date information about new features for both pa
kages, bug fixes, new documentation and more.

#### **Acknowledgments**

Thanks to the following people for providing interfaces: Philip Gill for SNOPT, Jorge Nocedal and Richard Waltz for KNITRO, Sven Leyffer and Roger Fletcher for filters QP. We also wish to thank CUTE users for their comments, bug reports, use, abuse and ontributions. Finally detailed omments by Mi
hael Saunders and an anonymous referee have been most useful.

#### APPENDIX

## A. CALLING SEQUENCES FOR THE NEW EVALUATION TOOLS

In this se
tion, we give the argument lists for those subroutines summarized in Tables 1 and 2 that are new to CUTEr; the remaining subroutines are fully documented in the appendix to  $[2]$ . There are two sets of tools: one set for unconstrained and bound onstrained problems, and one set for generally onstrained problems. Note that these two sets of tools annot be mixed.

The superscript i on an argument means that the argument must be set on input. A supers
ript <sup>o</sup> means that the argument is set by the subroutine.

#### A.1 Unconstrained and bound constrained problems

|Dis
over how many variables are involved in the problem:

<sup>-</sup>provide access to automatic differentiation packages.

CALL UDIMEN (  $\texttt{INPUT}^{\imath}$ , N $^o$  )

- |Determine how many nonzeros are required to store the Hessian matrix of the ob je
tive fun
tion (when stored in a sparse format): CALL UDIMSH (  $NNZH^o$  )
- |Determine how many nonzeros are required to store the Hessian matrix of the objective function (when stored as a sparse matrix in finite-element format): <code>CALL UDIMSE( NE $^o$ , NZH $^o$ , NZIRNH $^o$  )</code>
- |Obtain the type of ea
h variable: CALL UVARTY(  $\mathrm{N}^{\imath}$  , IVARTY $^o$  )
- |Obtain statisti
s on
erning fun
tion evaluation and CPU time use: CALL UREPRT ( UCALLS $^o$ , TIME $^o$  )
- A 2 Generally constrained problems
- |Dis
over how many variables and onstraints are involved in the problem: CALL CDIMEN ( <code>INPUT $^{\imath}$ , N $^{\it o}$ , M $^{\it o}$  )</code>
- |Determine how many nonzeros are required to store the matrix of gradients of the objective function and constraints (when stored in a sparse format): CALL CDIMSJ (  $NNZJ^o$  )
- |Determine how many nonzeros are required to store the Hessian matrix of the Lagrangian (when stored in a sparse format): <code>CALL CDIMSH ( NNZH $^o$  )</code>
- |Determine how many nonzeros are required to store the Hessian matrix of the Lagrangian (when stored as a sparse matrix in finite-element format): <code>CALL CDIMSE( NE $^o$ , NZH $^o$ , NZIRNH $^o$  )</code>
- |Obtain the type of ea
h variable: CALL CVARTY(  $\texttt{N}^{\imath}$  , <code>IVARTY $^{\text{{o}}}$ </code> )
- -Evaluate an individual constraint function and possibly its gradient (when this is stored in a sparse format):

```
<code>CALL CCIFSG</code> ( <code>N', I', X',CI^o, NNZSGC^o, LSGCI^o,SGCI^o, IVSGCI^o, GRAD' )</sup></code>
```
|Obtain statisti
s on
erning fun
tion evaluation and CPU time use: <code>CALL CREPRT ( CCALLS $^o$ , TIME $^o$  )</code>

#### A.3 Argument des
riptions

The arguments in the above alling sequen
es have the following meanings:

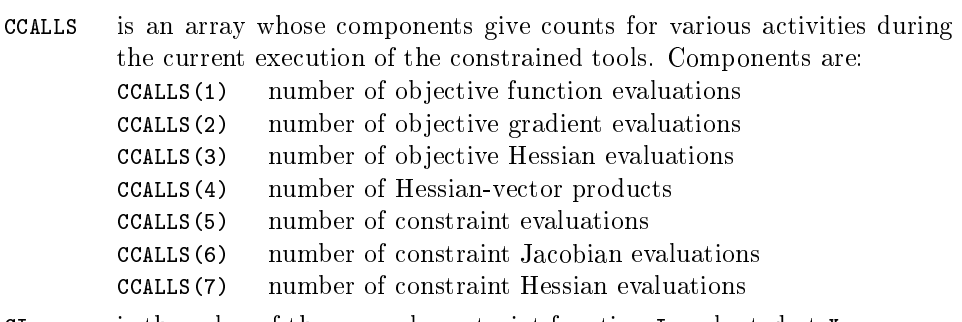

 $\mathbf{r}$ 

is the value of the general constraint function  $I$  evaluated at  $X$ .  $C<sub>T</sub>$ 

- 18 N.I.M. Gould, D. Orban and Ph.L. Toint  $18.8$  N.I.M. Gould, D. Orban and Ph.L. Toint and Ph.L. Toint and Ph.L. Toint and Ph.L. Toint and Ph.L. Toint and Ph.L. Toint and Ph.L. Toint and Ph.L. Toint and Ph.L. Toint and Ph.L. Toint and Ph.L. Toint and Ph.L. Toint
- GRAD is a logical variable which should be set .TRUE. if the gradient of the onstraint fun
tion is required from CCIFSG. Otherwise, it should be set .FALSE.
- is the index of the general constraint function to be evaluated by CCIFSG.  $\mathbf I$
- INPUT is the unit number for the de
oded data, i.e., from whi
h OUTSDIF.d (see  $[2]$  is read.
- IVARTY is an array whose  $i$ -th component indicates the type of variable  $i$ . Possible values are 0 (a variable whose value may be any real number), 1 (an integer variable that an only take the values zero or one) and 2 (a variable that an only take integer values).

**TVSCCT** is an array whose  $i$ -th component is the index of the variable with respect to which  $SGCI(i)$  is the derivative.

- LSGCI is the de
lared dimension of SGCI.
- M is the number of general constraints.
- is the number of variables for the problem.  $\overline{M}$
- **NF** is the number of elements in a finite-element representation of the Hessian for the problem.
- is the dimension of the array needed to store the real values of the finite-**NZH** element Hessian.
- NZIRNH is the dimension of the array needed to store the integer values of the finite-element Hessian.
- NNZH is the number of nonzeros in the Hessian.
- NNZJ is the number of nonzeros in the onstraint Ja
obian.
- **NNZSGC** is the number of nonzeros in SGCI.
- SGCI is an array that gives the values of the nonzeros of the gradient of the general constraint function I evaluated at  $X$ . The *i*-th entry of SGCI gives the value of the derivative with respect to variable IVSGCI $(i)$  of function  $T_{\rm{L}}$
- **TTMF** is an array whose components give CPU times (in seconds) for various activities during the current execution of the tools. Components are: TIME(1) CPU time for call to USETUP/CSETUP. TIME(2) CPU time sin
e last all to USETUP/CSETUP.
	-
- UCALLS is an array whose components give counts for various activities during the current execution of the unconstrained tools. Components are:  $UCALLS(1)$ number of objective function evaluations
	-
	- number of objective gradient evaluations  $\text{UCAI.I.S (2)}$
	- UCALLS(3) number of objective Hessian evaluations
	- UCALLS(4) number of Hessian-vector products
- $\overline{\mathbf{x}}$ is an array that gives the current estimate of the solution of the problem.

## REFERENCES

[1] R. H. Bielschowsky and F. A. M. Gomes. Dynamical control of infeasibility in nonlinearly onstrained optimization. Presentation at the Optimization 98 Conferen
e, Coimbra, 1998

- [2] I. Bongartz, A. R. Conn, N. I. M. Gould, and Ph. L. Toint. CUTE: Constrained and Unconstrained Testing Environment. ACM Transactions on Mathematical Software, 21(1):123-160, 1995.
- [3] M. G. Breitfeld and D. F. Shanno. Preliminary computational experience with modified logbarrier fun
tions for large-s
ale nonlinear programming. In W. W. Hager, D. W. Hearn, and P. M. Pardalos, editors, Large Scale Optimization: State of the Art, pages  $45-66$ , Dordrecht, The Netherlands, 1994. Kluwer Academic Publishers.
- [4] M. G. Breitfeld and D. F. Shanno. Computational experience with penalty-barrier methods for nonlinear programming. Annals of Operations Research, 62:439-463, 1996.
- [5] R. P. Brent. Algorithms for Minimization without Derivatives. Prentice-Hall, Englewood Cliffs, NJ, 1973.
- [6] R. H. Byrd, J. Ch. Gilbert, and J. Nocedal. A trust region method based on interior point techniques for nonlinear programming. Mathematical Programming, 89(1):149-185, 2000.
- [7] R. H. Byrd, J. Nocedal, and R. A. Waltz. Feasible interior methods using slacks for nonlinear optimization. Te
hni
al Report 11, Optimization Te
hnology Center, Argonnne National Laboratory, Argonne, IL, USA, 2000.
- [8] T. F. Coleman and W. Yuan. A new trust region algorithm for equality constrained optimization. Report TR95-1477, Department of Computer Science, Cornell University, Ithaca, NY, USA, 1995.
- [9] A. R. Conn, N. I. M. Gould, D. Orban, and Ph. L. Toint. A primal-dual trust-region algorithm for non-convex nonlinear programming. Mathematical Programming, 87(2):215-249.2000. 249, 2000.
- [10] A. R. Conn, N. I. M. Gould, and Ph. L. Toint. LANCELOT: A Fortran Package for Large-scale Nonlinear Optimization (Release A). Springer Series in Computational Mathematics. Springer Verlag, Heidelberg, Berlin, NY, 1992.
- [11] A. R. Conn, N. I. M. Gould, and Ph. L. Toint. A primal-dual algorithm for minimizing a nonconvex function subject to bound and linear equality constraints. In G. Di Pillo and F. Giannessi, editors, Nonlinear Optimization and Related Topics, pages 15-50, Dordrecht, The Netherlands, 1999. Kluwer Academic Publishers.
- [12] A. R. Conn, L. N. Vicente, and C. Visweswariah. Two-step algorithms for nonlinear optimization with structured applications. SIAM J. on Optimization, 9(4):924-947, 1999.
- [13] J. E. Dennis, M. El-Alem, and K. A. Williamson. A trust-region approach to nonlinear systems of equalities and inequalities.  $SIAM$  J. on Optimization, 9(2):291-315, 1999.
- [14] M. A. Diniz-Ehrhardt, M. A. Gomes-Ruggiero, and S. A. Santos. Comparing the numerical performan
e of two trust-region algorithms for large-s
ale boundonstrained minimization. Revista Latino Americana de Investigación Operativa, 7:23-54, 1997.
- [15] M. A. Diniz-Ehrhardt, M. A. Gomes-Ruggiero, and S. A. Santos. Numerical analysis of leaving-fa
e parameters in boundonstrained quadrati minimization. Report 52/98, Department of Applied Mathemati
s, IMECC-UNICAMP, Campinas, Brasil, 1998.
- [16] P. Dubois. Software Portability with imake. O'Reilly & Associates, Inc, 1993.
- [17] I. S. Duff, A. M. Erisman, and J. K. Reid. Direct Methods for Sparse Matrices. Oxford University Press, Oxford, England, 1986.
- [18] I. S. Duff, R. G. Grimes, and J. G. Lewis. Sparse matrix test problems. ACM Transactions on Mathematical Software,  $15(1):1-14$ , 1989.
- [19] I. S. Duff, R. G. Grimes, and J. G. Lewis. Users' guide for the Harwell-Boeing sparse matrix collection (Release 1). Report RAL-92-086, Rutherford Appleton Laboratory, Chilton, Oxfordshire, England, 1992.
- [20] I. S. Duff, R. G. Grimes, and J. G. Lewis. The Rutherford-Boeing sparse matrix collection. Report RAL-TR-97-031, Rutherford Appleton Laboratory, Chilton, Oxfordshire, England, 1997.
- [21] R. Fletcher, N. I. M. Gould, S. Leyffer, and Ph. L. Toint. Global convergence of trustregion SQP-lter algorithms for nonlinear programming. Report 99/03, Department of Mathemati
s, University of Namur, Namur, Belgium, 1999.

- [22] R. Fletcher and S. Leyffer. Nonlinear programming without a penalty function. Mathematical  $Programming, 91(2):239-269, 2002.$
- [23] R. Fletcher and S. Leyffer. User manual for filterSQP. Numerical Analysis Report NA/181, Department of Mathematics, University of Dundee, Dundee, Scotland, 1998.
- [24] E. M. Gertz. Combination Trust-Region Line-Search Methods for Unconstrained Optimization. PhD thesis, Department of Mathemati
s, University of California, San Diego, CA, USA, 1999.
- [25] P. E. Gill, W. Murray, and M. A. Saunders. User's guide for SNOPT 5.3: a Fortran package for large-s
ale nonlinear programming, 1998.
- [26] F. A. M. Gomes, M. C. Maciel, and J. M. Martinez. Nonlinear programming algorithms using trust regions and augmented Lagrangians with nonmonotone penalty parameters.  $Mathematical$   $Programming, 84(1):161-200, 1999.$
- [27] N. I. M. Gould, S. Lucidi, M. Roma, and Ph. L. Toint. Solving the trust-region subproblem using the Lanczos method.  $SIAM$  J. on Optimization, 9(2):504-525, 1999.
- [28] N. I. M. Gould and J. Nocedal. The modified absolute-value factorization norm for trustregion minimization. In R. De Leone, A. Murli, P. M. Pardalos, and G. Toraldo, editors, High Performance Algorithms and Software in Nonlinear Optimization, pages 225-241. Kluwer Academic Publishers, Dordrecht, The Netherlands, 1998.
- [29] N. I. M. Gould, D. Orban, and Ph. L. Toint. GALAHAD—a library of thread-safe Fortran 90 packages for large-scale nonlinear optimization. Report RAL-TR-2002-014, Rutherford Appleton Laboratory, Chilton, Oxfordshire, England, 2002.
- [30] HSL. A collection of Fortran codes for large scale scientific computation, 2002.
- [31] IBM Optimization Solutions and Library. QP Solutions User Guide. IBM Corporation, 1998.
- [32] M. Lalee, J. Nocedal, and T. D. Plantenga. On the implementation of an algorithm for large-scale equality constrained optimization.  $SIAM$  J. on Optimization, 8(3):682-706, 1998.
- [33] M. Marazzi and J. Nocedal. Wedge trust region methods for derivative free optimization. Report 2000/10, Optimization Te
hnology Center, Northwestern University, Evanston, IL, USA, 2000.
- [34] I. Maros and C. Meszaros. A repository of convex quadratic programming problems.  $Opti$  $mization$  Methods and Software, 11-12:671-681, 1999.
- [35] D. B. Ponceleón. Barrier Methods for Large-Scale Quadratic Programming. PhD thesis, Department of Computer Science, Stanford University, Stanford, CA, USA, 1990.
- [36] J. D. Pryce and J. K. Reid. AD01, a Fortran 90 code for automatic differentiation. Report RAL-TR-1998-057, Rutherford Appleton Laboratory, Chilton, Oxfordshire, England, 1998.
- [37] R. W. H. Sargent and X. Zhang. An interior-point algorithm for solving general variational inequalities and nonlinear programs. Presentation at the Optimization 98 Conferen
e, Coimbra, 1998.
- [38] A. Sartenaer. Automatic determination of an initial trust region in nonlinear programming.  $SIAM$  J. on Scientific Computing,  $18(6):1788-1803$ , 1997.
- [39] J. S. Shahabuddin. Structured Trust-Region Algorithms for the Minimization of Nonlinear Functions. PhD thesis, Department of Computer Science, Cornell University, Ithaca, New York, USA, 1996.
- [40] S. Ulbrich and M. Ulbrich. Nonmonotone trust region methods for nonlinear equality constrained optimization without a penalty fun
tion. Presentation at the First Workshop on Nonlinear Optimization, \Interior-Point and Filter Methods", Coimbra, Portugal, 1999.
- [41] R.J. Vanderbei and D.F. Shanno. An interior point algorithm for nonconvex nonlinear programming. Te
hni
al Report SOR 97-21, Prin
eton University, New-Jersey, USA, 1997.
- [42] Y. Xiao. Non-Monotone Algorithms in Optimization and their Applications. PhD thesis, Monash University, Clayton, Australia, 1996.
- [43] Y. Xiao and E. K. W. Chu. Nonmonotone trust region methods. Report 95/17, Monash University, Clayton, Australia, 1995.
- [44] H. Yamashita, H. Yabe, and T. Tanabe. A globally and superlinearly convergent primal-dual point trust-region method for large scale constrained optimization. Report, Mathematical Systems, In
., Sinjuku-ku, Tokyo, Japan, 1997.
- [45] C. Zhu, R. H. Byrd, P. Lu, and J. Nocedal. Algorithm 778. L-BFGS-B: Fortran subroutines for large-scale bound constrained optimization. ACM Transactions on Mathematical Soft $ware, 23(4): 550-560, 1997.$